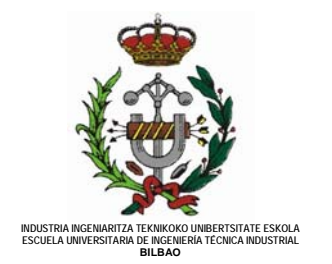

**SECCIÓN DEPARTAMENTAL DE MATEMÁTICA APLICADA**

# PRÁCTICA DE ORDENADOR Nº 3.

## Variable aleatoria.

## **INTRODUCCIÓN**

En esta práctica se va a trabajar con las distribuciones de probabilidad de variables aleatorias presentadas en la clase magistral:

- variable aleatoria discreta: uniforme, binomial, hipergeométrica y de Poisson
- variable aleatoria continua: uniforme, exponencial, gamma y normal

Se van a considerar dos fases:

- aprendizaje previo del manejo de funciones: el alumno debe realizar el trabajo anterior a la sesión propuesto y que consiste en analizar la *Ayuda* para conocer la sintaxis y la descripción de la forma de operar de las funciones que *Excel* facilita para los cálculos de las probabilidades; al comienzo de la sesión se deben plantear las dudas y dificultades presentadas
- resolución de ejercicios: el estudio previo junto con la resolución de las dudas permitirán, con ayuda de las funciones adecuadas, resolver los problemas que se plantearán en el laboratorio en cada turno de práctica

#### **FUNCIONES** *EXCEL* **RELACIONADAS**

*Excel* dispone de una serie de funciones predefinidas que permiten obtener las diferentes probabilidades que se quieran calcular correspondientes a las variables aleatorias que sigan uno de los modelos de distribución indicados anteriormente.

Procedimiento:

- 1. Barra de herramientas $\rightarrow$ Línea de fórmulas $\rightarrow f_{\alpha}$  (pinchar)
- 2. En la ventana que se despliega denominada **Insertar función**, seleccionar la categoría **Estadísticas**
- 3. Escoger la función deseada de entre las que se presentan

La elección de una función también puede realizarse seleccionando el menú *Fórmulas* de la barra de herramientas.

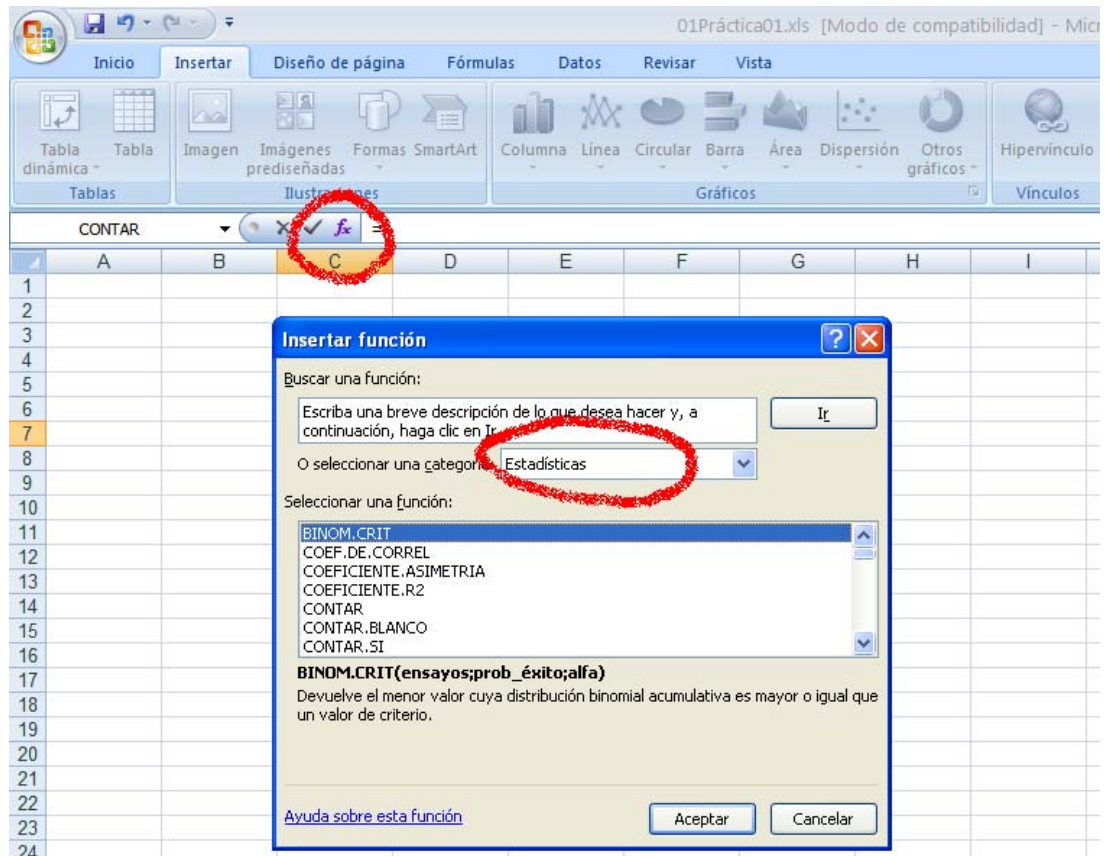

*Figura 1: inserción de funciones* 

### **ACTIVIDAD 1 (previa a la sesión de laboratorio)**

Buscar, analizar y estudiar las funciones estadísticas que proporciona *Excel* relacionadas con el tema *Variable aleatoria*. Se recomienda su estudio antes de la sesión de laboratorio.

En la siguiente tabla se presentan dichas funciones:

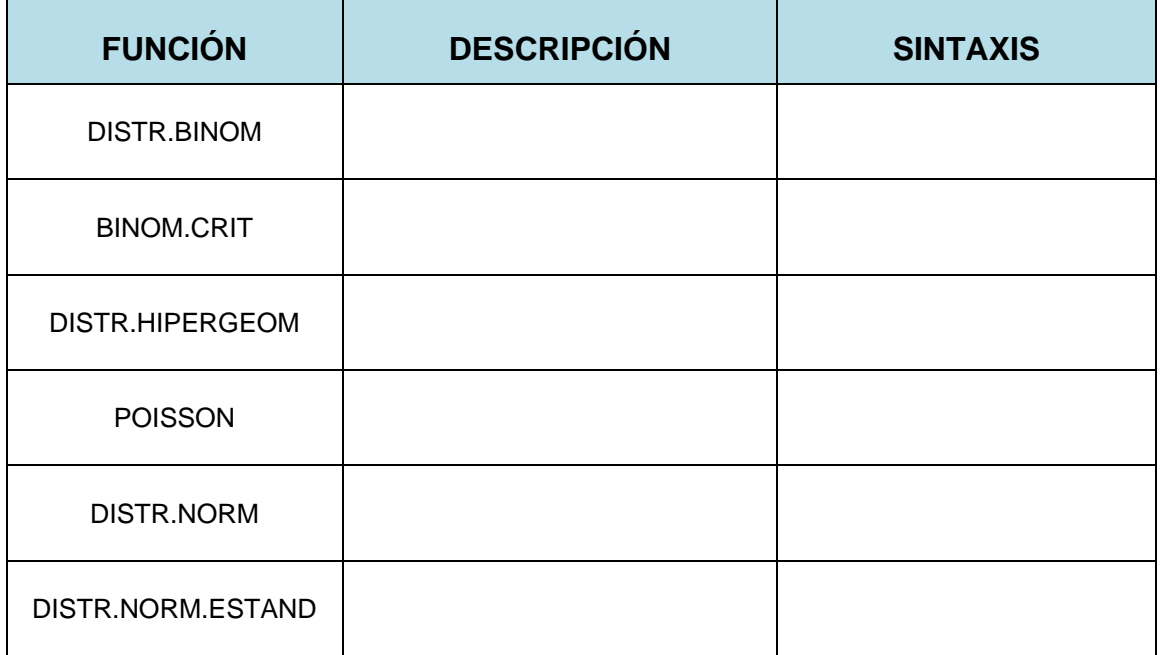

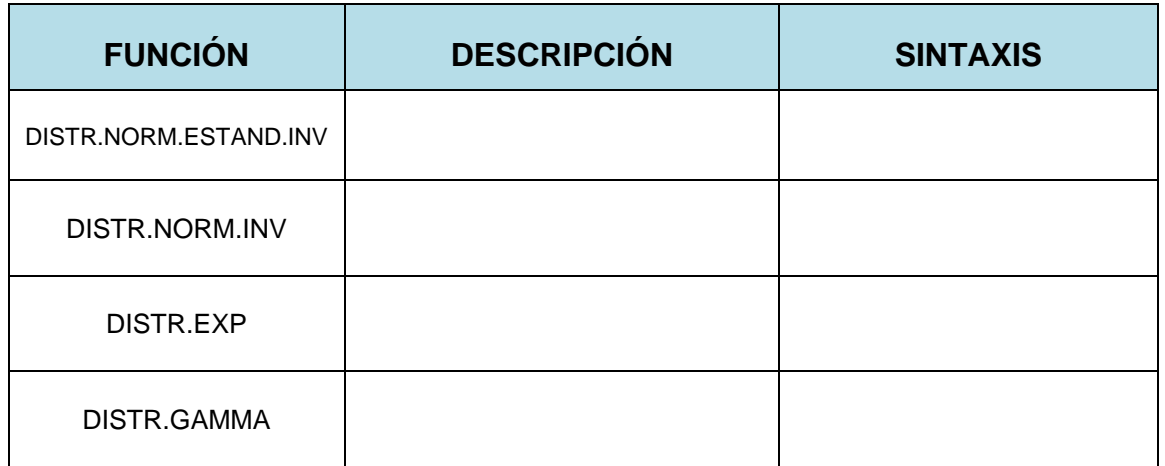